#### COMP 250

#### Lecture 8

Objects & Classes 3:

packages,

access modifiers: public, private UML class diagram

Jan. 24, 2022

1

#### Packages (recall lecture 4)

A package is a set of classes. The two on left are examples from the standard Java library. The two on right are examples of my own packages.

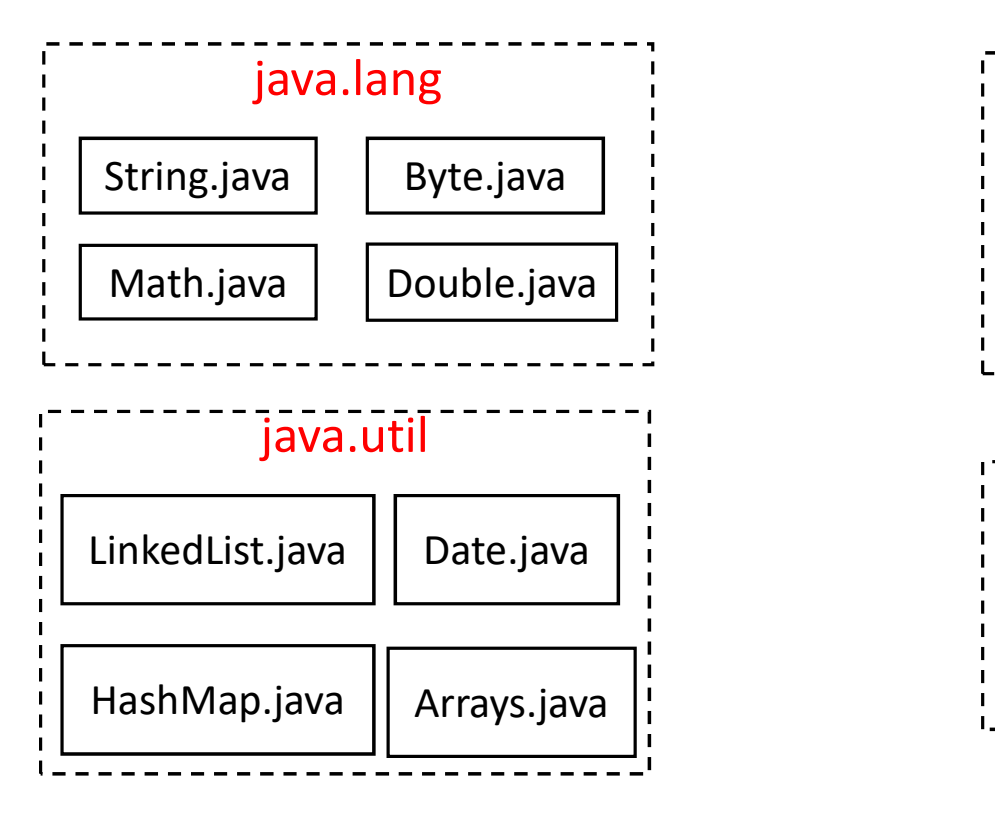

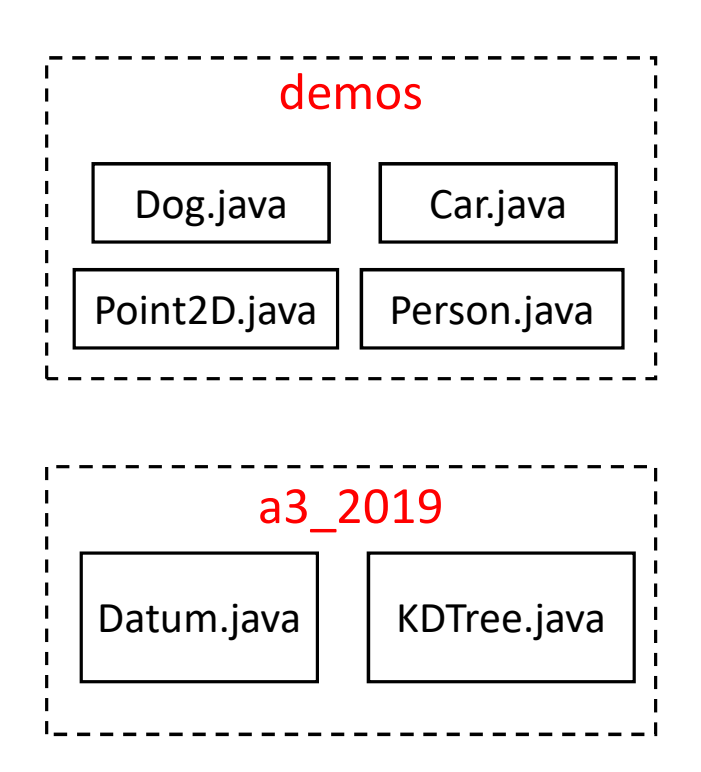

We put a package statement at the first line of our class definition file. This says which package the class belongs to.

#### Point2D.java

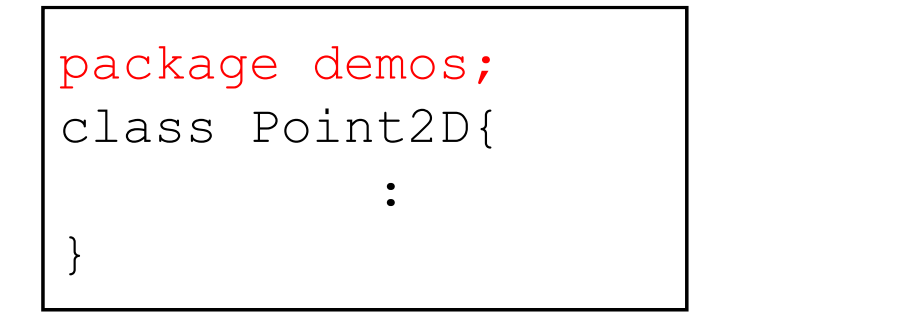

## Packages and File Folders (recall lecture 4)

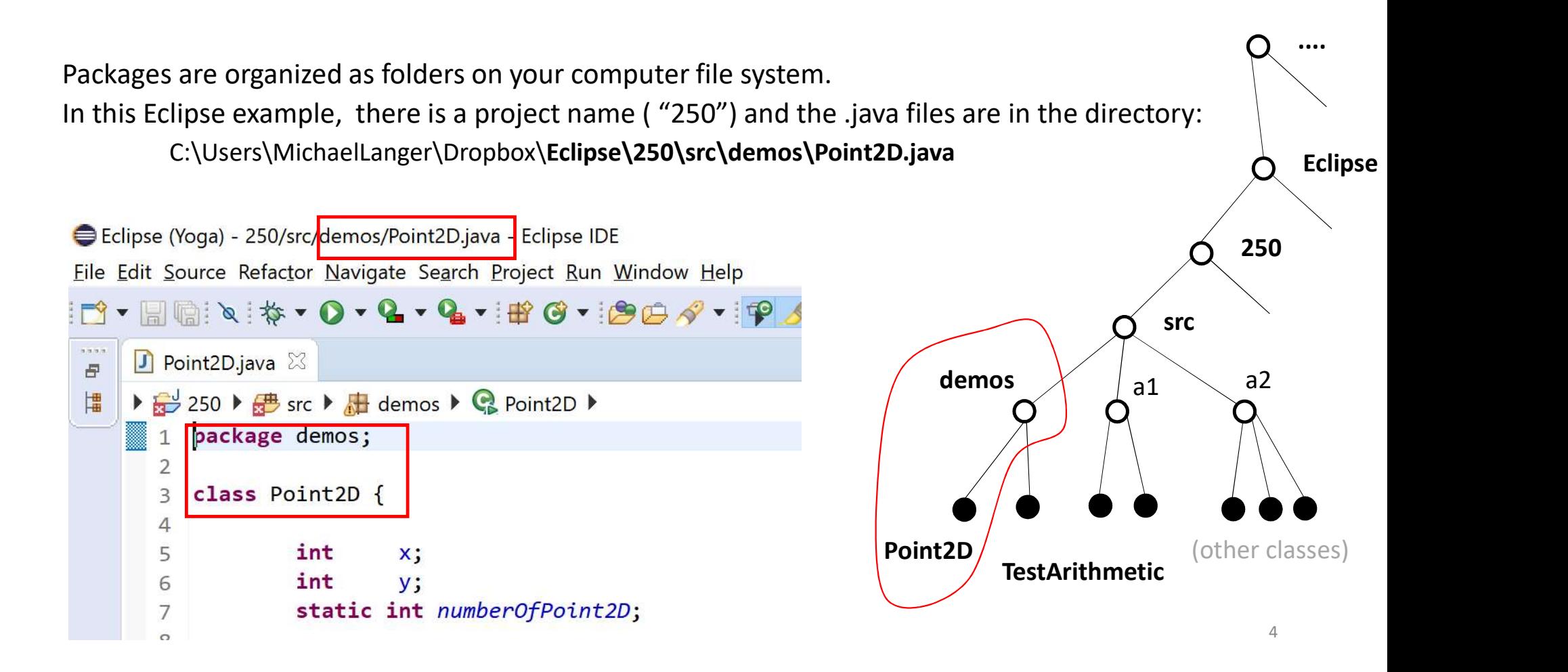

# Accessing a class in another package

If class A wants to construct or reference a class B object and if class B is in a different package, then class A must tell the compiler where to find class B. It can do so in three ways: Accessing a class in<br>
19 Accessing a class in<br>
19 If class A wants to construct or reference a cla<br>
1<br>
19 Specify the entire path.<br>
19 Specify the entire path.<br>
19 Specify the entire path.<br>
19 Specify the entire path.<br>
19

For example, suppose class A is in the  $a1$  package and it wants demos to reference  $\text{Book}$  from the demos package. Then, it can fully specify the class name (relative to src). Class B is in a dimerent package, then class A must ten the<br>compiler where to find class B.<br>It can do so in three ways:<br>1) Specify the entire path.<br>For example, suppose class A is in the a1 package and it wants<br>to referenc

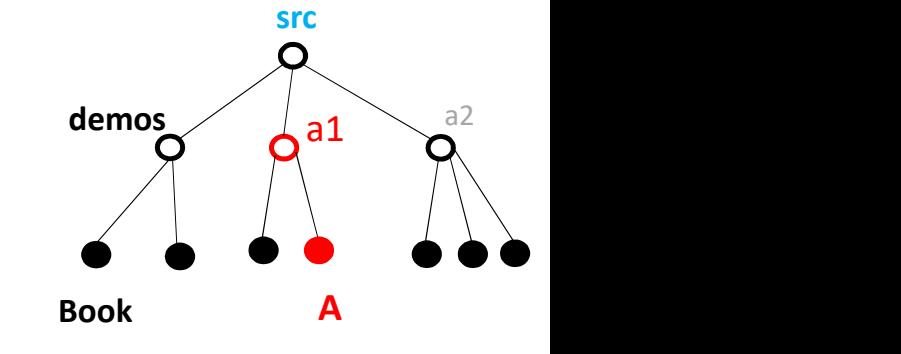

5

2) Include an import statement (in class A), namely import class B:<br>e.g. **import demos.Book;** 

#### e.g. import demos.Book;

The import statement comes after the package statement. It tells the compiler that the class Book is found in the package demos. 2) Include an import statement (in class A), namely import c<br>
e.g. **import demos.Book;**<br>
The import statement comes after the package statement. It te<br>
the class Book is found in the package demos.<br> **Book** myBook = new **Bo** 

Advantage of import: it saves typing the full class name.

Disadvantage of import: when we read code locally and we see a class name (e.g. variable type declaration), we won't necessarily know what package that class belongs to.

3) Import an entire package. Example (in class A):<br>import demos.\*;<br>import iava.util.\* import demos.\*; import java.util.\*

Class A now can refer to any class (B) that is in one of these imported packages.

No, there cannot be name conflict. e.g. you cannot import a class B from 3) Import an entire package. Example (in class A):<br>
import demos . \*;<br>
import java.util. \*<br>
Class A now can refer to any class (B) that is in one of these imported packages.<br>
No, there cannot be name conflict. e.g. you can

# Automatic imports

For convenience, the Java compiler automatically imports all classes from two packages:

- the current package
- the java.lang package

The latter contains classes Math, String, ... so no import statement is need to use these classes.

The discussion on the previous slides suggests that if you create a class A, you can access any other class B just by specifying its full path or by importing it, namely you can construct and reference objects of class B, and invoke their methods.

That's not the whole story, however.

Each class (B) also needs to define where it and each of its fields and methods is visible. **There are three levels of visibility:** (and a fourth level that I will mention in a few weeks.)

- visible only from within that class  $(B)$  (private)
- visible from any class A within the same package (by default)
- visible from any class A in *any* package ( $public$ )

# Visibility (or Access) modifiers

Suppose an instruction in class A refers to a field or method in class B (static or not)...

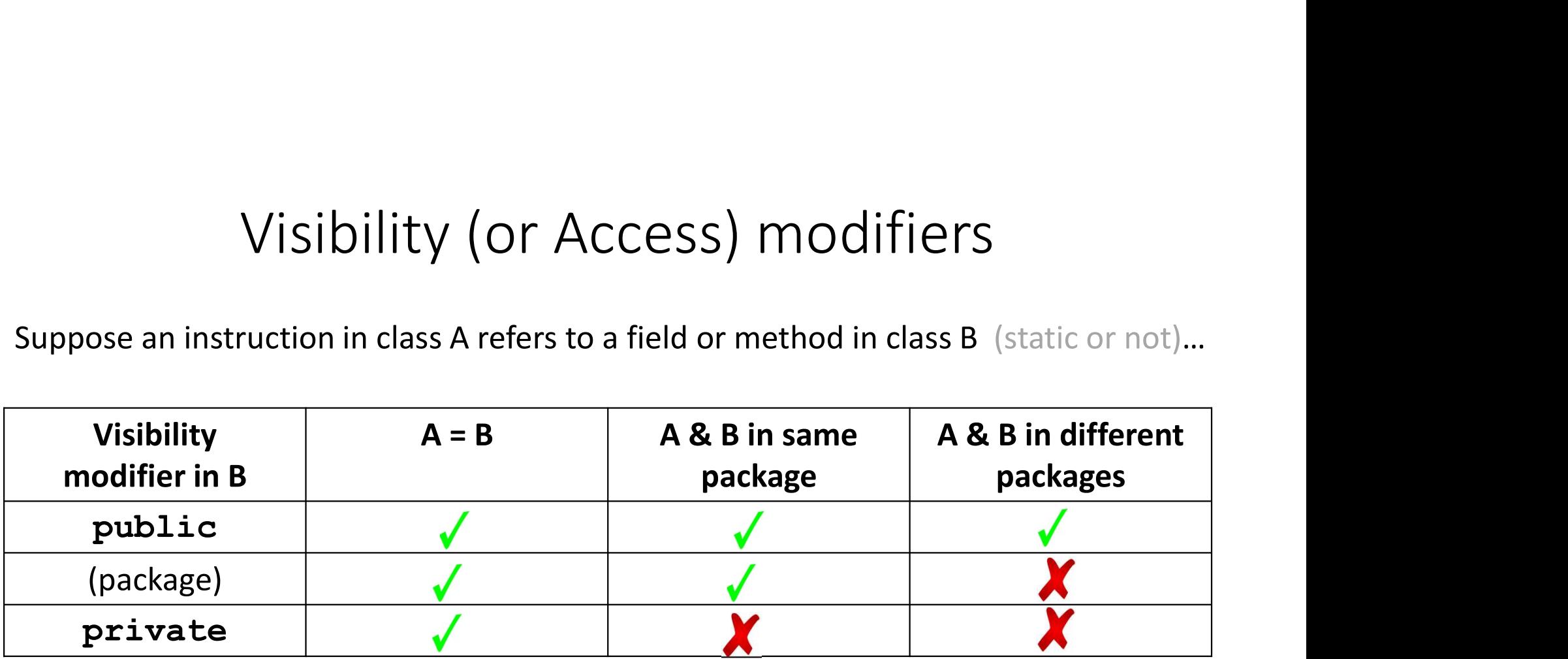

Classes can have either public or the default (package) modifier, but not private.

There is also a protected modifier, which I will mention in a few weeks.

To specify "package visibility", we don't use any modifier at all, as in most of the examples in previous lectures.

The keyword package is used instead for stating the package name of the class.

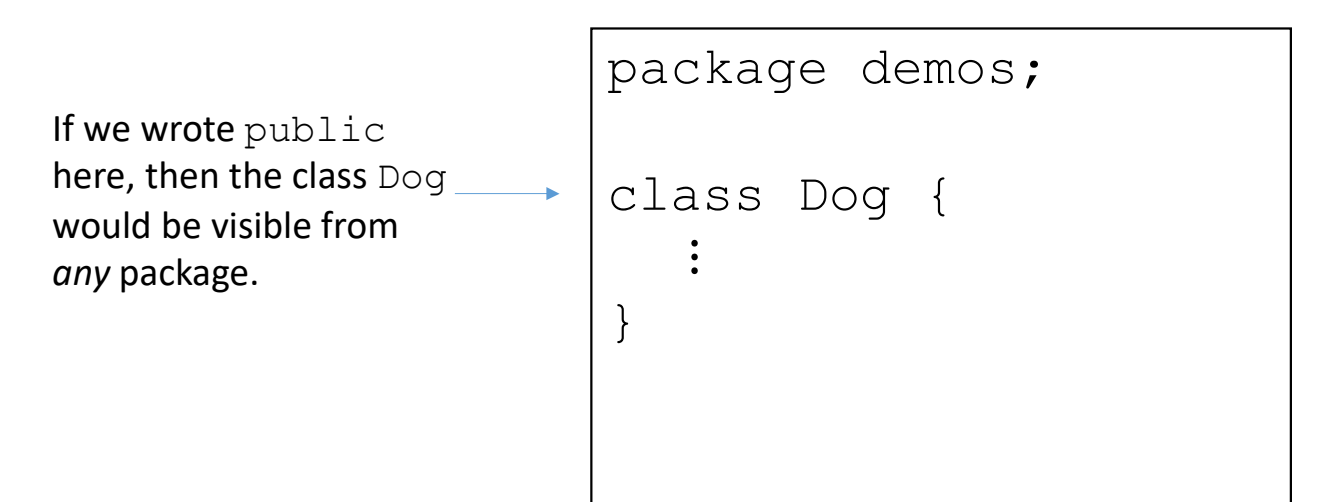

Dog.java

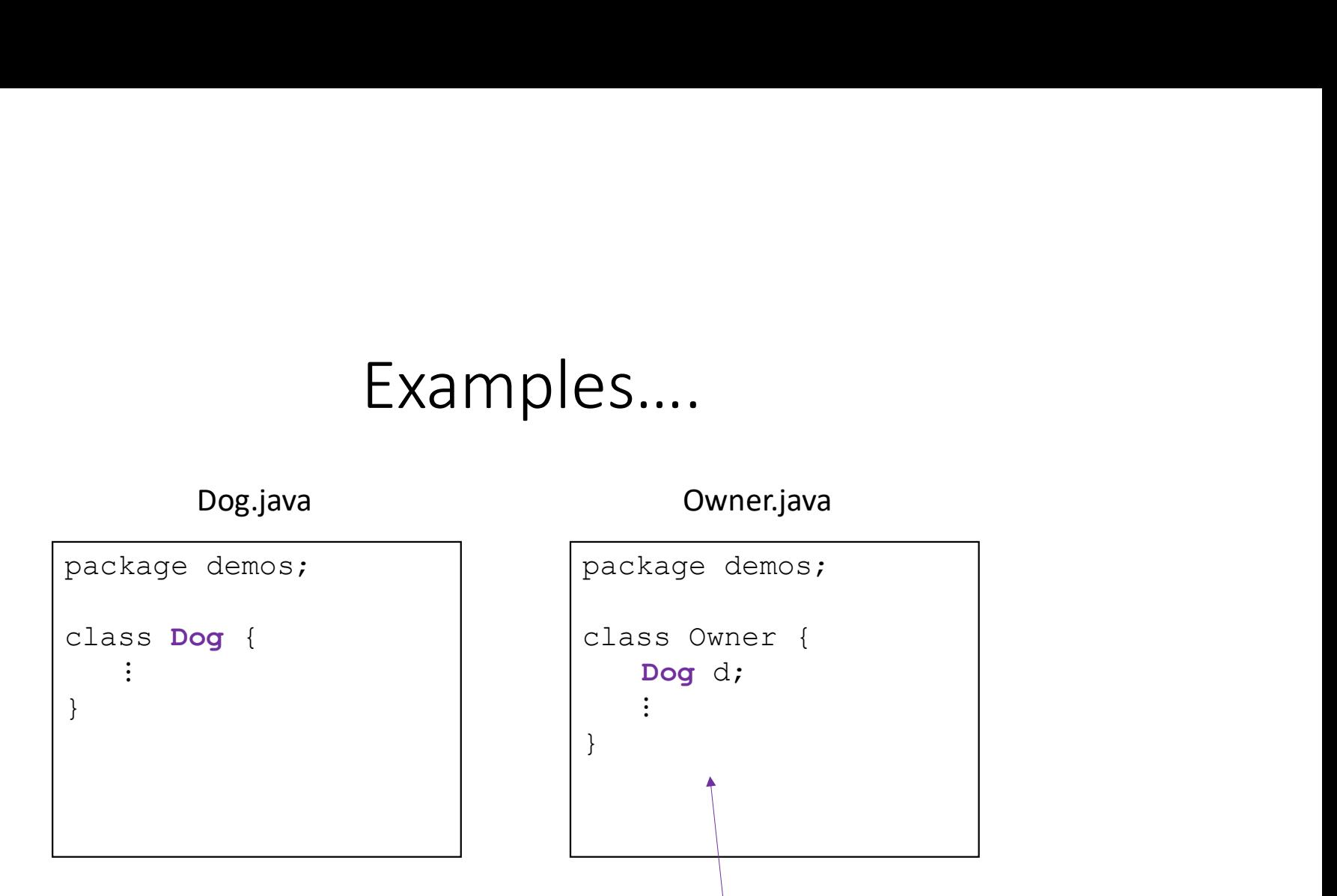

Does the compiler allow this declaration ?

 $\triangleright$  Yes, because class Dog has package visibility and both classes are in the same package.

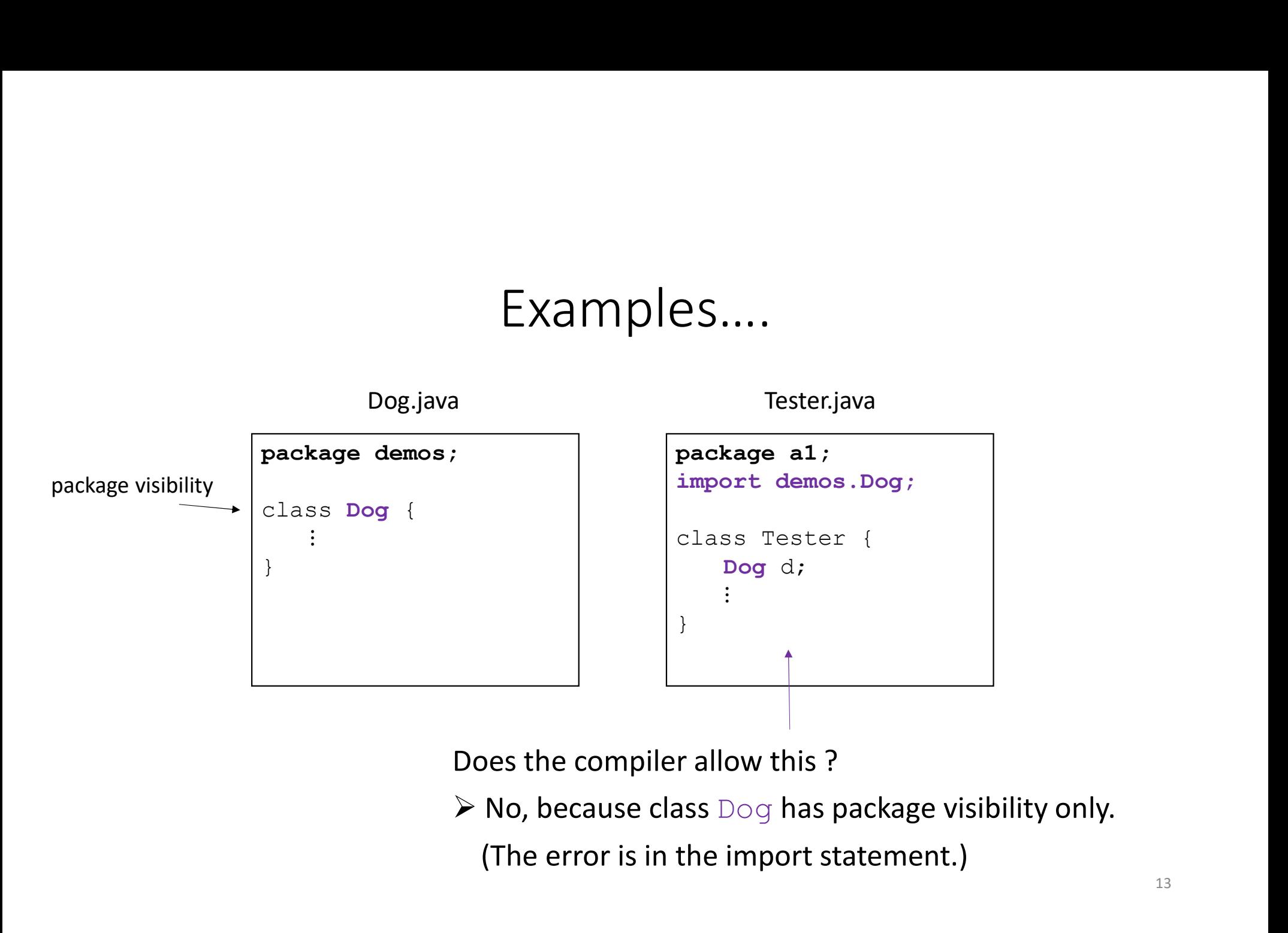

Does the compiler allow this ?

(The error is in the import statement.)

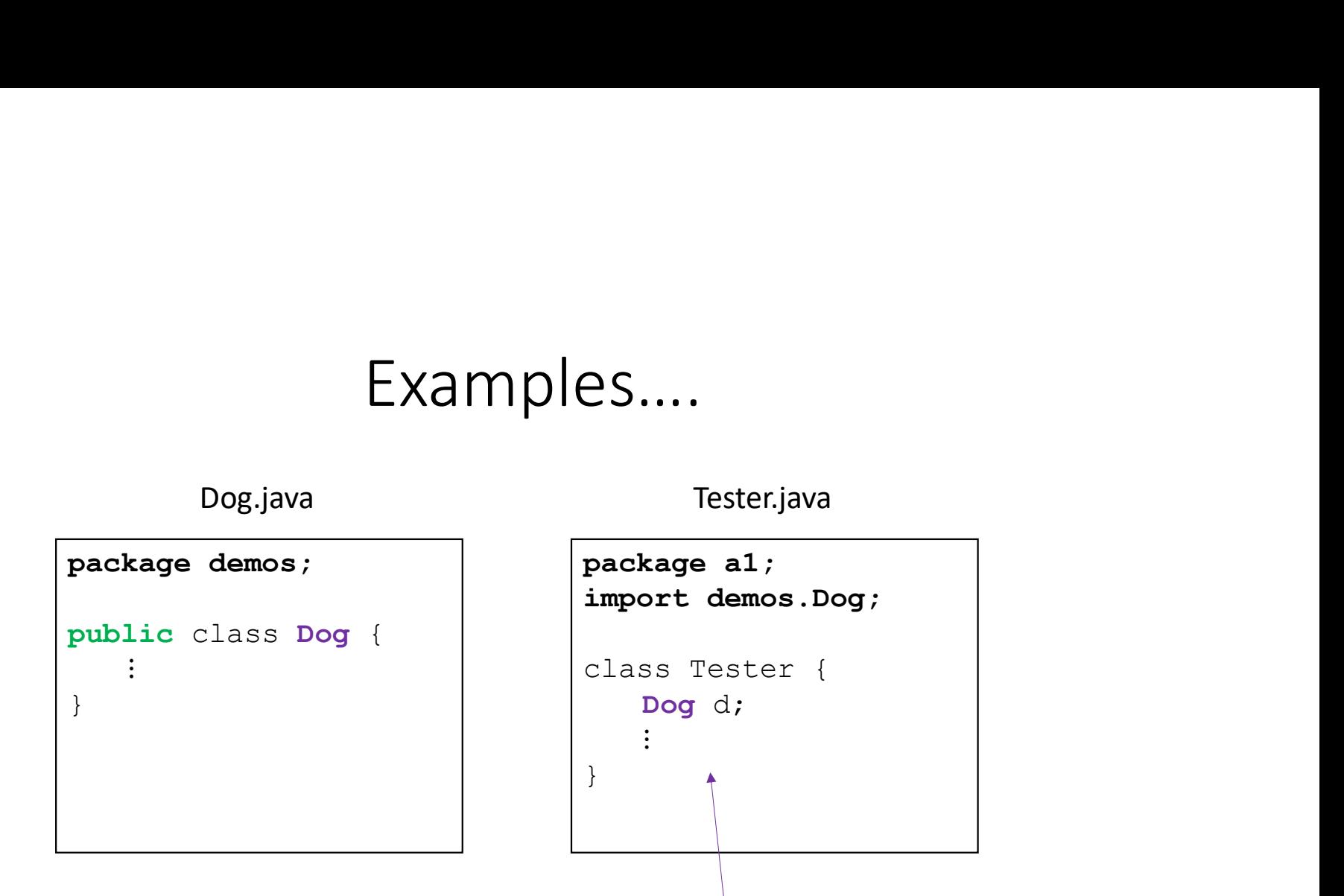

Does the compiler allow this ?

 $\triangleright$  Yes, because class Dog is declared to have public visibility and Dog is imported.

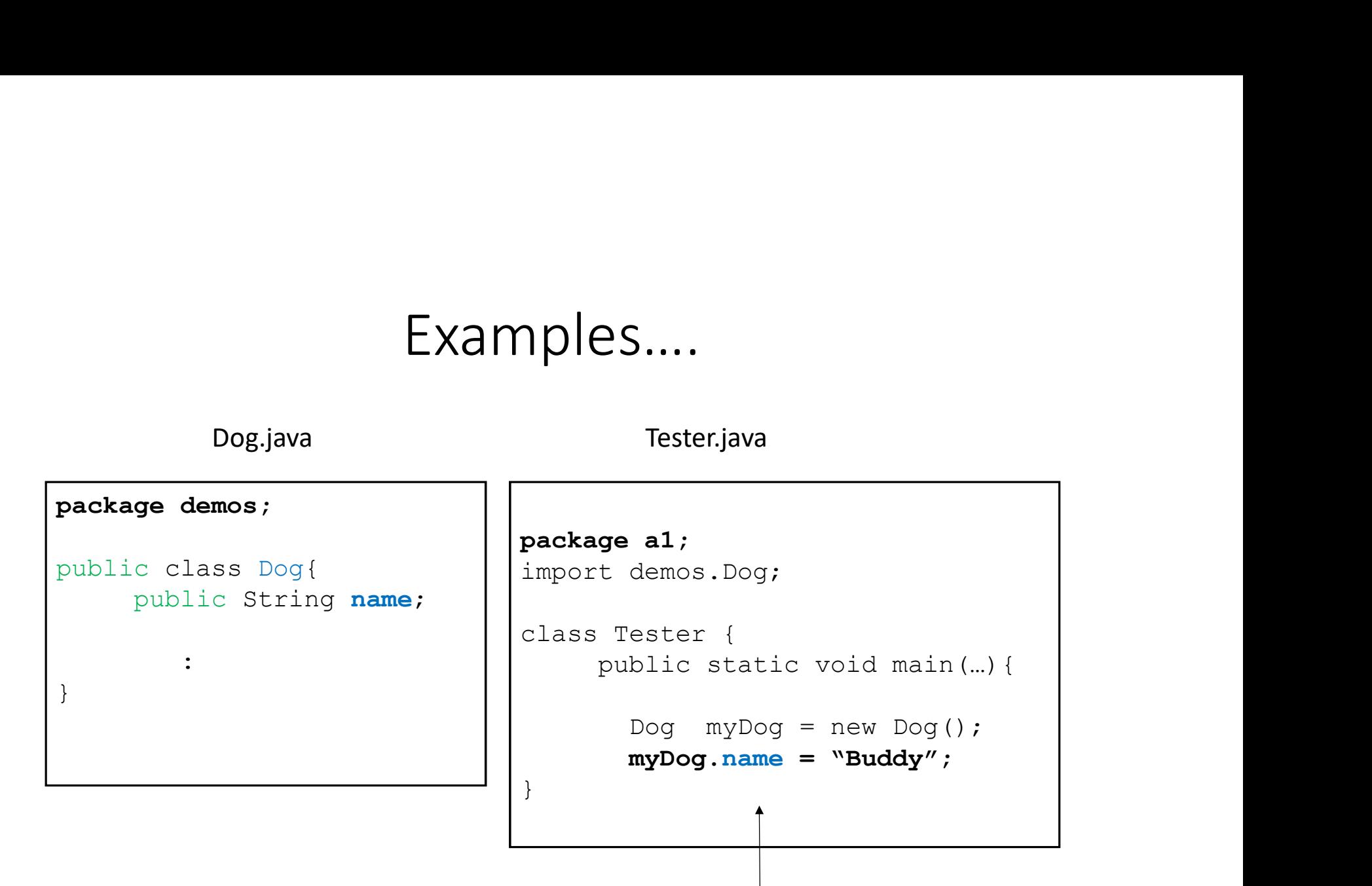

Does the compiler allow this ?

 $\triangleright$  Yes, since name has public visibility.  $15$ 15

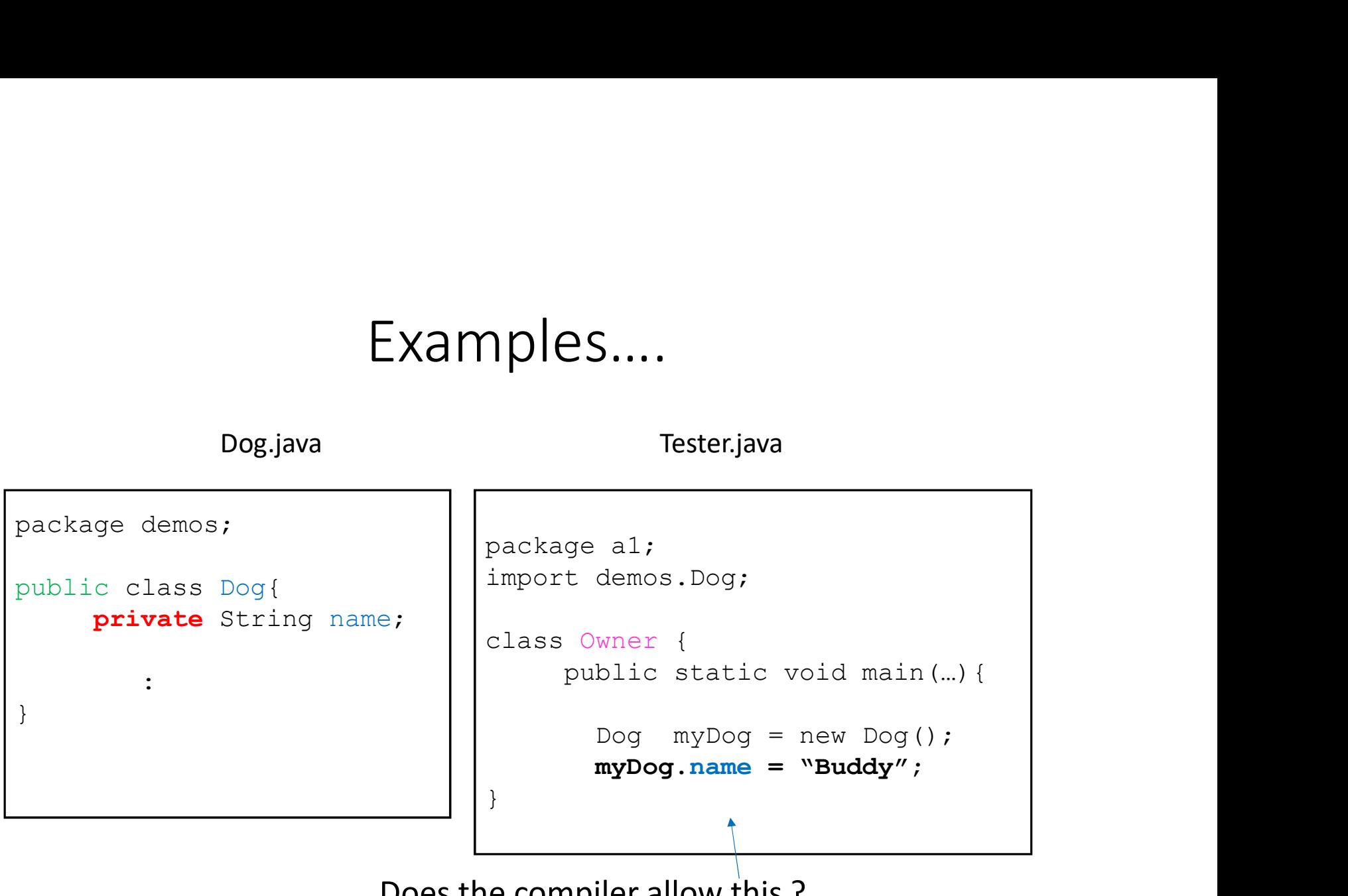

Does the compiler allow this ?

 $\triangleright$  No, since field  $name$  has  $private$  visibility (even though the Dog class is public).

```
package demos;
public class Dog{
 private String name;
  public void setName( String name){
      this.name = name;
  }
}
                                             package a1;
                                             import demos.Dog;
                                             class Tester {
                                                  public static void main(…){
                                                     Tester.java<br>
al;<br>
demos.Dog;<br>
Tester {<br>
blic static void main(..){<br>
Dog myDog = new Dog();<br>
myDog.setName("Buddy");<br>
(louthin)
                                                    myDog.setName("Buddy");
                                             }
               Examples....<br>
Dog.java Tester.java<br>
Package al;<br>
Package al;
```
Does the compiler allow this ?

> Yes, since method setName has public visibility (even though the field name is private). 17

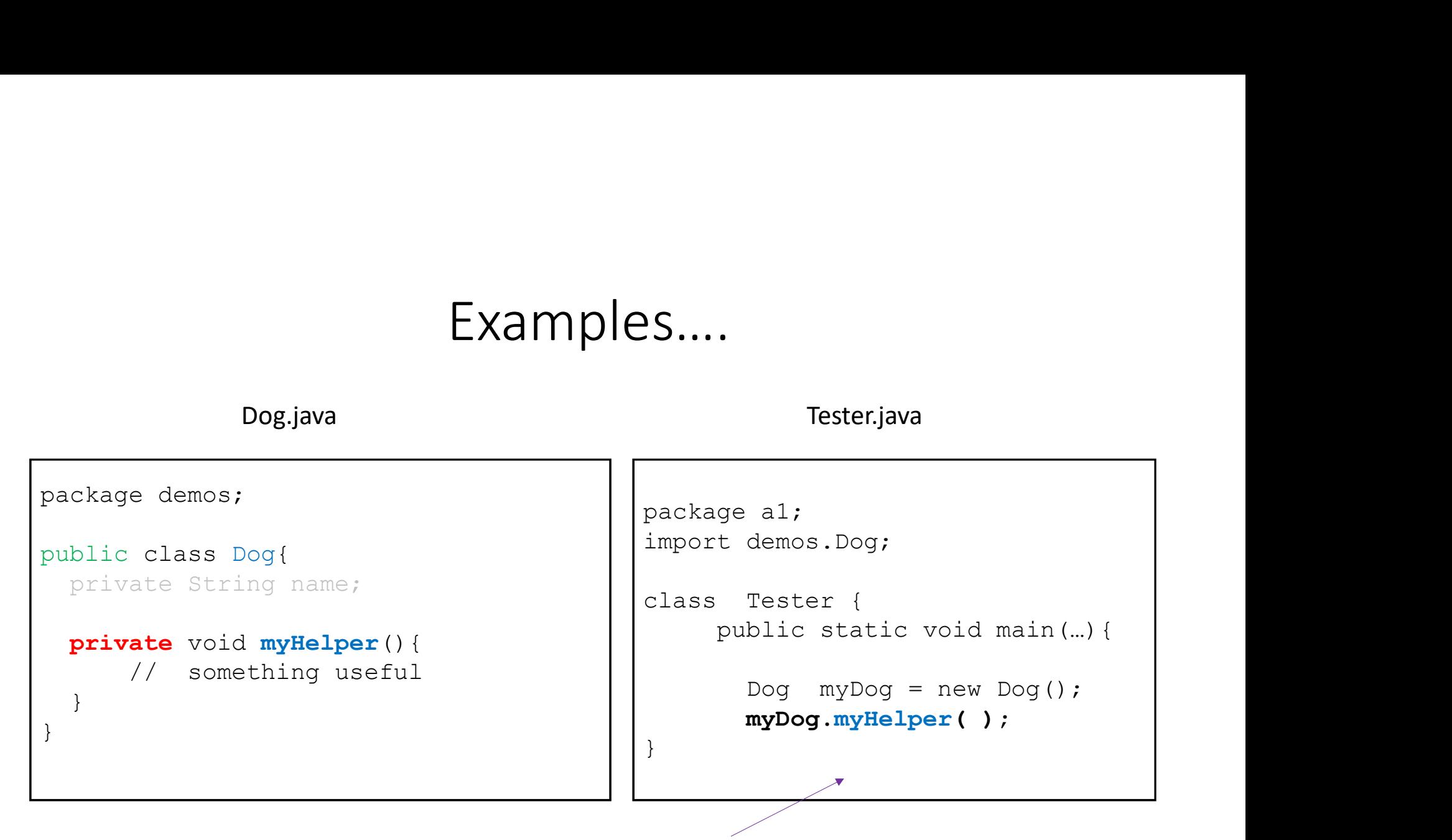

Does the compiler allow this ?

 $\triangleright$  No, since method myHelper has  $\texttt{private}$  visibility.

### Exercise

The Point2D class was previously defined with package visibility.

method below.

EXETCISE<br>
The Point2D class was previously defined with package visibility.<br>
Create a second class – say Test -- in a different package. Give it the main<br>
method below.<br>
Correct the compile time errors. You will need to ch Correct the compile time errors. You will need to change both classes. Do it two ways, namely with or without using an import statement.

```
public static void main(String[] args) {
         Point2D p1 = new Point2D(23, 85);
         Point2D p2 = new Point2D(5, 6);
          a second class - say Test -- in a different package. Give it the main<br>below.<br>the compile time errors. You will need to change both classes. Do it two<br>amely with or without using an import statement.<br>static void main (Strin
         System.out.println( p1.distanceTo( p2 ) );
}
```
# Getter and Setter Methods (for "Encapsulation")

"getters" = "accessors"  $\frac{1}{2}$  don't change field values

"setters" = "mutators"  $\frac{1}{2}$  do change field values

Class fields (static or non-static) are typically private, although they are allowed to be public or package visible.

In the Java API, only public fields and methods are listed. The fields are often constants e.g. Math.PI The Math class is final. I will cover the final modifier later.

```
Suppose some Java application allows users to 
enter their first and last name.
```

```
Motivation for getters and setters<br>
elava application allows users to<br>
stand last name.<br>
ass User (Ster Quartic allow this (in another class).<br>
stand last name,<br>
String last Name;<br>
String first Name;<br>
tring first Name;<br>
s
public class User {
       public String lastName; || u.lastName = "\&\";
       public String firstName; || u.firstName = "---!";
       User(String first, String last){ 
                    IVIOTIVATION TOT GETTETS AND S<br>
e Java application allows users to<br>
st and last name.<br>
ass User {<br>
String last Name;<br>
String first Name;<br>
first Name = first;<br>
last Name = first;<br>
last Name = first;<br>
last Name = first;<br>
la
        }
}
```
Q: What is the problem with the above ?

```
A: We don't want to allow this (in another class).
```

```
User u = new User("Sue", "Lin");
 ETS and setters<br>
We don't want to allow this (in another class).<br>
User u = new User("Sue", "Lin");<br>
u. LastName = ``s$ (!";<br>
u. firstName = "---!";<br>
and we don't want this
 ers and setters<br>
We don't want to allow this (in another class).<br>
User u = new User("Sue", "Lin");<br>
u.firstName = \sum_{n=-1}^{\infty};<br>
and we don't want this<br>
\sum_{n=1}^{\infty} and we don't want this
```
and we don't want this

User  $u = new User("!!"," "?*X")$ ;

A better approach is to control what users are allowed to enter as their first and last name.

```
public class User {
         private String lastName;
         private String firstName;
         User(String last, String first){
            // call setters
                setLastName( last ); \frac{1}{1} these methods also can be called
                setFirstName( first ); \frac{1}{2} without the constructor
         }
         public setFirstName( String first){
           // This method verifies that the first name satisfies certain rules. 
         }
         public setLastName( String last){
           // This method verifies that the last name satisfies certain rules. 
         }
}
```
# UML Diagrams (intro only)

Unified Modeling Language (UML) provides a set of standard diagrams for graphically depicting what is in a class, and relationships between classes.

This is a central topic in COMP 303 Software Design.

Here we'll briefly discuss just how to represent what's in a class.

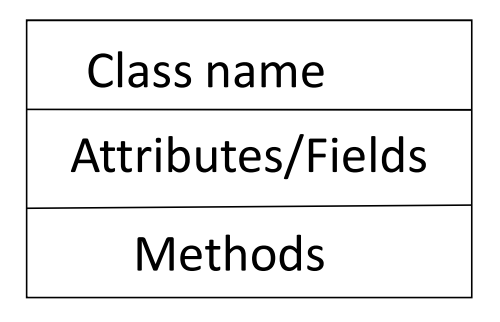

# Example – Dog Class<br>Accessors and Mutators Example — Dog Cl<br>
S/Attributes<br>
• String name<br>
• Person owner<br>
• static int numDogs<br>
• static int numDogs<br>
• setOwn<br>
• static g<br>
• static g<br>
• static g<br>
• static g<br>
• static g Dog Class<br>Accessors and Mutators<br>• getName<br>• getOwner<br>• setName

#### Fields/Attributes

- String name
- Person owner
- 

#### **Constructors**

- Dog(String name)
- Dog(String name, Person owner)

- getName
- getOwner
- setName
- setOwner
- static getNumDogs

#### Other Methods

- eat()
- bark()
- hunt()

#### Dog

- 
- 
- Dog<br>
 name : String<br>
 owner : Person<br>
 <u>numDogs : int</u><br>
 constructors >>

# Dog<br>
- name : String<br>
- owner : Person<br>
- <u>numDogs : int</u><br>
- constructors >><br>
+ Dog(name: String) << constructors >>

- + Dog(name: String)
- + Dog(name: String, owner: Person)

#### <<accessors>>

- + getName() : String
- + getOwner() : Person
- + getNumDogs() : int

#### <<mutators>>

- + setName( name : String)
- + setOwner(owner : Person)

#### <<custom methods>>

- $+$  eat()
- 
- $+$  hunt(): Rabbit  $_{25}$
- + public
- 

Dog<br>
- name : String<br>
- owner : Person<br>
- <u>numDogs : int</u><br>
- constructors<br>
- private<br>
- private<br>
- private<br>
- private<br>
- private<br>
- private<br>
- private<br>
- private<br>
- private<br>
- private<br>
- private<br>
- private<br>
- private<br>
- pr + public<br>- private<br>The type is listed *after* the<br>variable name. The type is listed after the variable name.

> Static fields and methods are underlined.

+ Dog(name: string)<br>
+ Dog(name: String, owner: Person)<br>
+ getName() : String<br>
+ getNumDogs() : int<br>
+ getNumDogs() : int<br>
<<mutators>><br>
+ setNumDogs() : int<br>
<<mutators>><br>
+ setNum(name : String)<br>
+ setNume(name : String ASIDE: I will use UML diagrams sometimes, but I will not examine you on them.

# Coming up…

 $\hat{\mathcal{A}}$ 

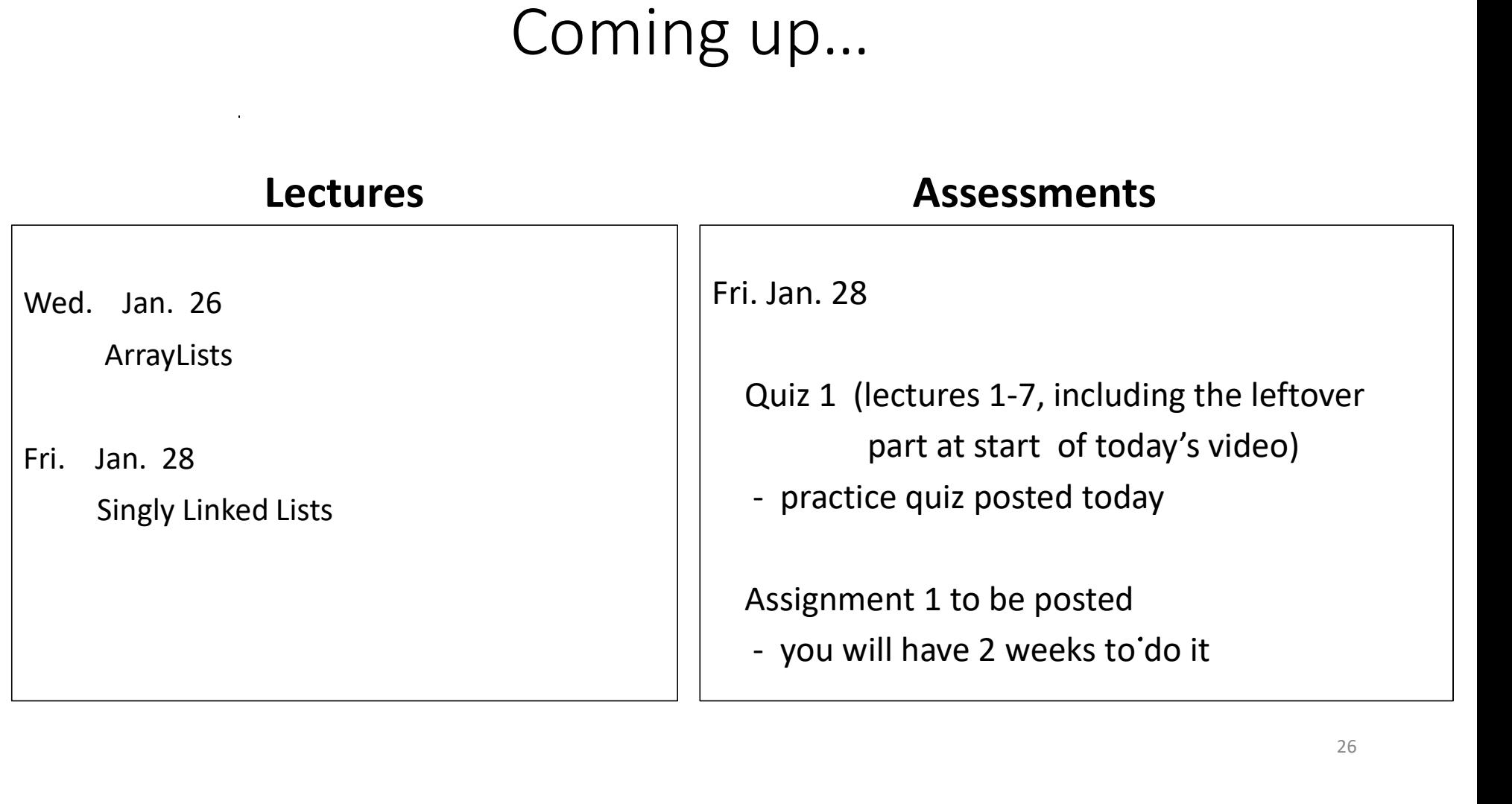